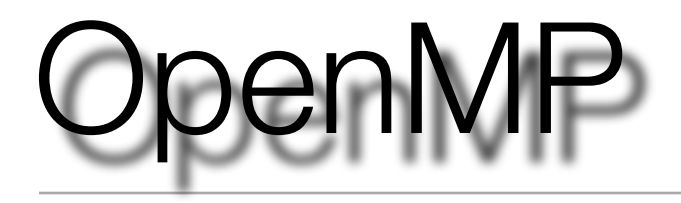

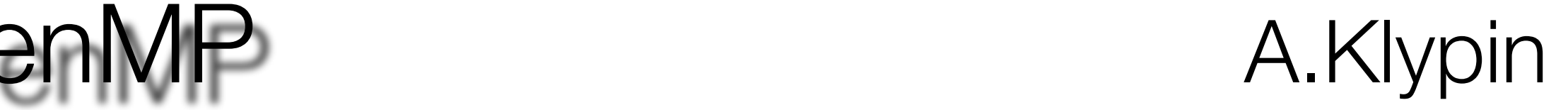

- Shared memory and OpenMP
- Simple Example
- Threads
- Dependencies
- Directives
- Handling Common blocks
- Synchronization
- Improving load balance with Dynamic schedule
- Data placement

# Simple Example

Variables and common blocks can be either *shared* or *private*

Each thread (processor) has its own copy of *private* variables.

*Shared* variables are available for each thread and each thread can change them

The most frequent bug: missed private variables

```
Test OMP parallelization
   parameter (N = 280)COMMON /aa/ A(N,N,N)
   real*8 sum, sum 1
   write (*,*) ' Required Memory=',8.*N**3/1024.**2,'Mb'
   sum = 0.
   rN = N^{**}2C$OMP PARALLEL DO DEFAULT(SHARED)
C$OMP+PRIVATE (i,j,k)
C$OMP+REDUCTION(+:sum)
   Do i=1. NDo i=1, NDo k = 1.N
      A(i,k,j) = exp(sin((i**2+j**2+k**2)/rN))sum = sum + A(i,j,k)**2
     EndDo
   EndDo
   EndDo
```
# penMP and shared memory computers

- Programming with MPI is very difficult. We take some part of job, which should be handled by the system.
- $\blacktriangleright$ It is easy to use OpenMP.
- $\blacklozenge$ Incremental parallelization
- Relatively easy to get speed up on modest sized computers
- ◆ Scalable to large processor counts: Altrix
- Multi core processors: you may have it
- $\blacklozenge$ Industry moves in the direction of shared memory systems.
- hybrid MPI+OpenMP minimizes communications

**Formation of threads: master thread spawns a team of threads**

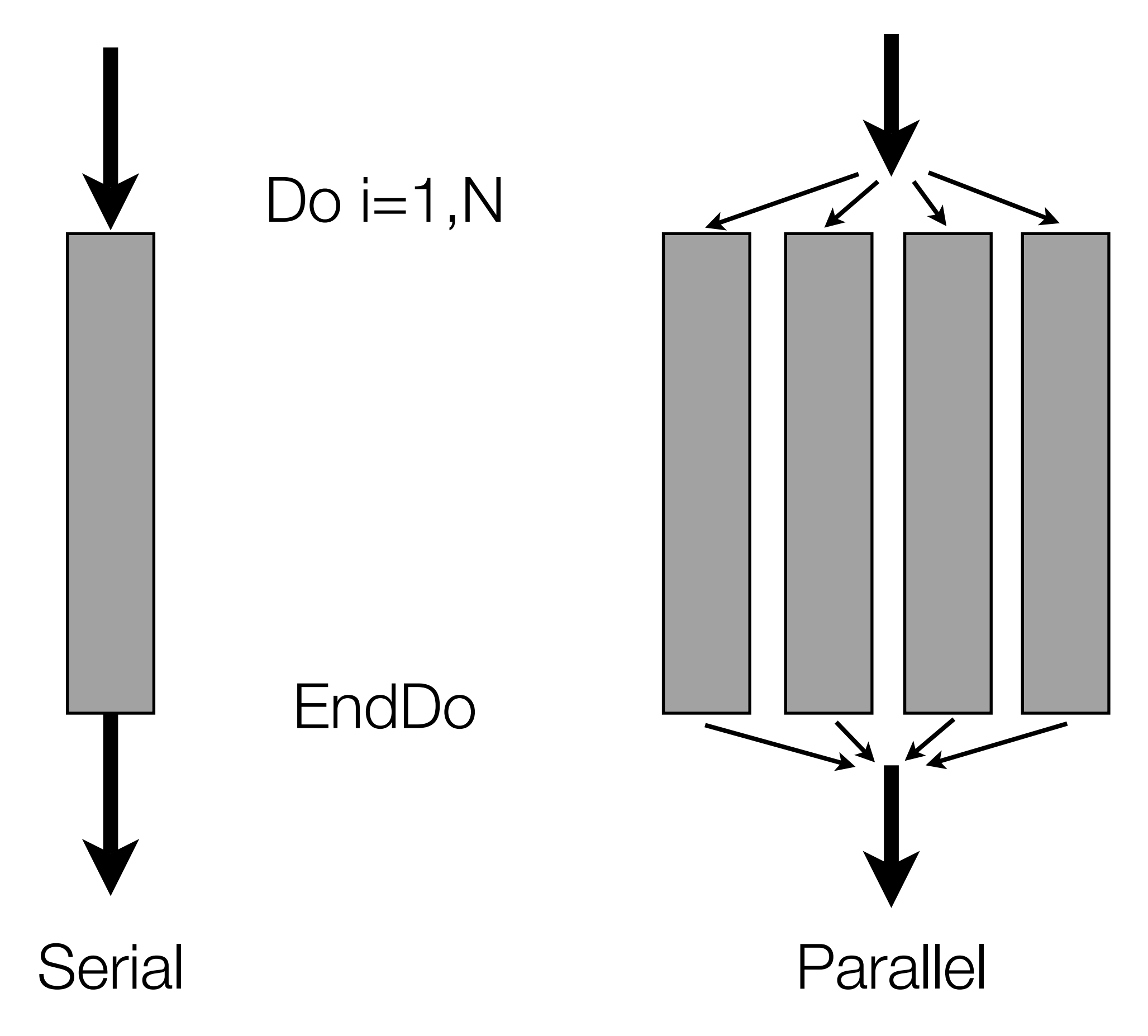

In order for a loop to be parallelizable, its results should not depend on the order of its execution. For example, the following loop is not parallel:

```
do i=2,Na(i) = i * a(i-1)enddo
Yet, this loop can be parallelized:
      do i=2, N, 2a(i) = i * a(i-1)enddo
```
If results of execution change with the order of execution, then it is said that we have *race conditions*.

# ependencies

Different ways of removing race conditions:

- **P** rewrite the algorithm
- split loop into two: one, which does not have dependencies (and makes most of computations) and another, which handles the dependancies
- **n** introduce new arrays, which store results for each processor.

### Example: assignment of density

```
C.... Open MP
C$OMP PARALLEL DO DEFAULT(SHARED), SCHEDULE(DYNAMIC)
C$OMP+PRIVATE (iproc, icount, ....)
     Do iproc = 1, LProc
       icount = 0CALL Dens_Child(iproc,icount)
                                      collect contributions
                                      ! store thm in array rBuffer(., iproc)
      InBuffer(iproc) =icount
                                      ! number of contributions by processor iproc
     Enddo
               end iproc!
     Do iproc = 1, LProc : let lead the number of the algorithm
       Do iB = 1, InBuffer(iproc)
        iAcc =iBuffer(iB,iproc)
        ref(iAcc) = ref(iAcc) + rBuffer(iB,iproc)enddo
     enddo
                      ! end iChunk
    enddo
```
# **OpenMP constructs**

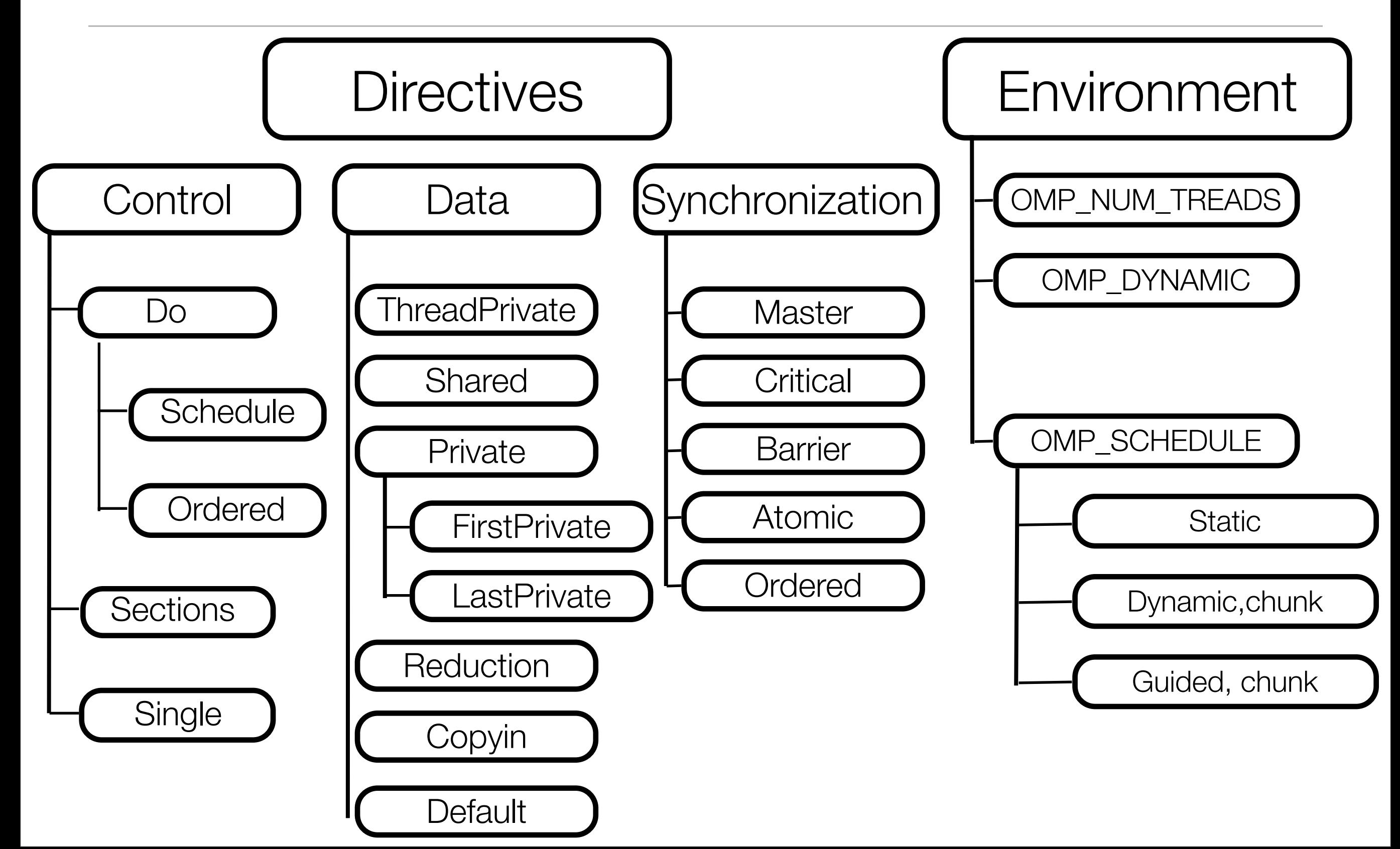

# Common blocks: *ThreadPrivate*

- Determine which commons are private and declare them in each subroutine.
- Use COPYIN(*list*) directive to assign the same values to threadprivate common blocks. List may contain names of common blocks and names of variables
- Be careful with large common blocks: you may run out of memory

SUBROUTINE Mine Common /A/ x,y,z Common /B/v,u,w !\$omp threadprivate(/A/,/B/) !\$omp parallel do default (shared) !omp& copyin(/A/,v,u)

End SUBROUTINE MineTwo !\$omp threadprivate(/A/,/B/) Common /A/ x,y,z Common /B/v,u,w

**End** 

....

....

# *Schedule***: handling load balance**

- Normally every thread receives equal amount of indexes to work on. For example, if you have 10 threads and the loop is *do i=1,10000*, then the first thread gets indexes (1-1000), the second (1001-2000), and so on. This works ok if there is equal amount of computations for each chunk of indexes. If this is not the case, we need to use *DYNAMIC* option in *SCHEDULE* clause.
- *DYNAMIC* has a parameter, *chunk*, which defines the number of indexes assigned the each thread. The first thread to finish its job takes the next available chunk. Parameter *chunk* is a variable. It can be assigned inside the code.

SUBROUTINE Mine(N)

 ... Nchunk =N/100 !\$omp parallel do default (shared) !\$omp+private(i) !\$omp+schedule(dynamic,Nchunk) Do i= $1, N$ 

 ... EndDo

### Example: find maxima of density

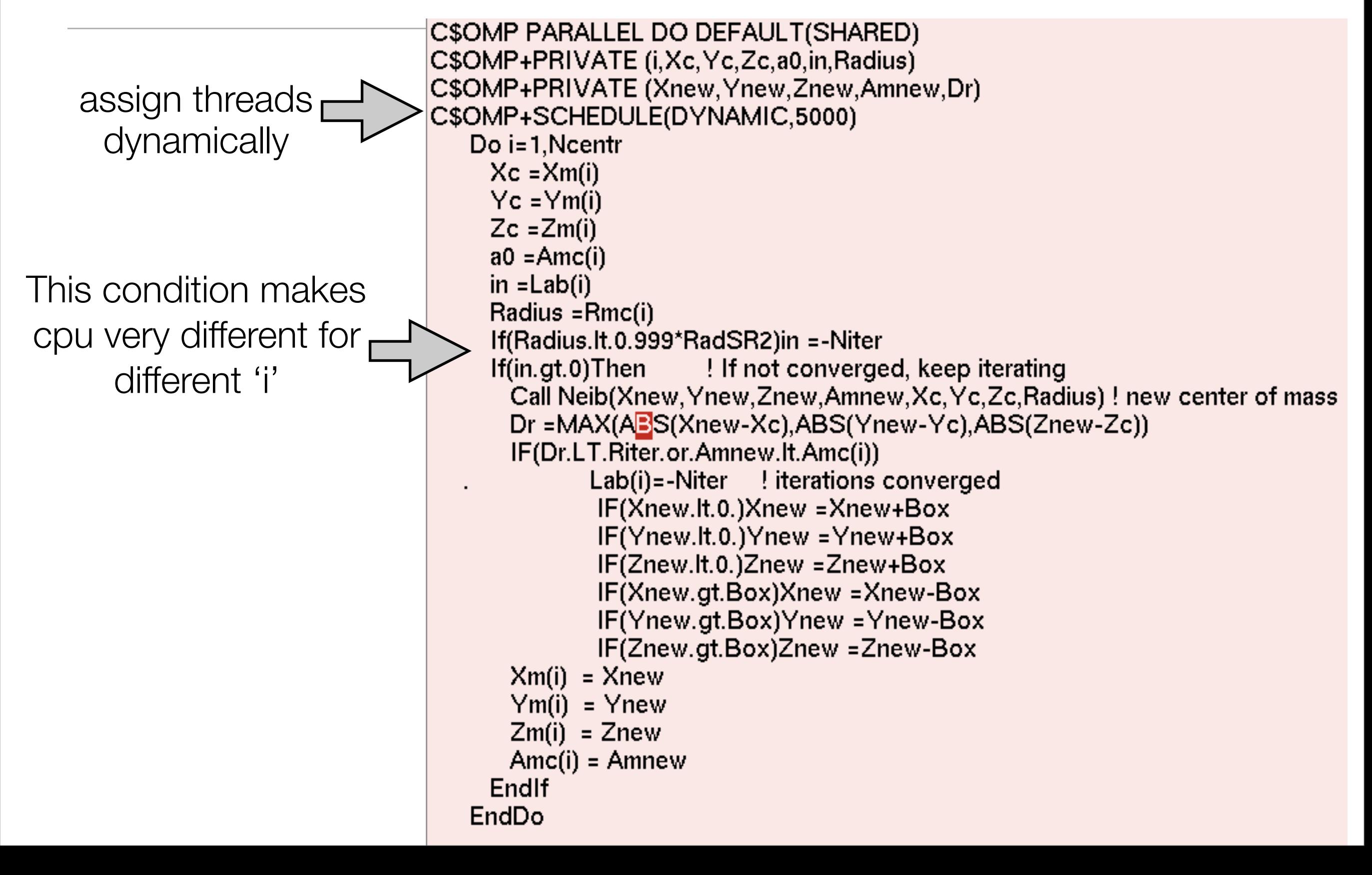

# *Synchronization*

- •*Critical* section defines section of the code, which is executed only by one thread at a time. It may dramatically slow down the code. If a thread is currently executing inside a CRITICAL region and another thread reaches that CRITICAL region and attempts to execute it, it will block until the first thread exits that CRITICAL region.
- *Critical* section can be used to ✴Sum up private contributions into shared variables ✴Make I/O contiguous

```
SUBROUTINE Mine
 ...
!$omp parallel do default (shared)
 ...
!$omp critical
   Global(i,j,k) = Global(i,j,k) + dx!$omp end critical
!$omp critical
   write(*,*) ' I'm here:', i
!$omp end critical
```
# *Synchronization*

- •The BARRIER directive synchronizes all threads in the team.
- •When a BARRIER directive is reached, a thread will wait at that point until all other threads have reached that barrier. All threads then resume executing in parallel the code that follows the barrier.

•The ATOMIC directive specifies that a specific memory location must be updated atomically, rather than letting multiple threads attempt to write to it. In essence, this directive provides a mini-CRITICAL section.

SUBROUTINE Mine

...

!\$omp parallel do default (shared)

```
 ...
!$omp critical
   Global(i,j,k) = Global(i,j,k) + dx!$omp end critical
!$omp critical
   write(*,*) ' I'm here:', i
!$omp end critical
```
# REDUCTION clause

- The REDUCTION clause performs a reduction on the variables that appear in its list. A private copy for each list variable is created for each thread. At the end of the reduction, the reduction variable is applied to all private copies of the shared variable, and the final result is written to the global shared variable.
- This is the way to get constructs such as scalar products or to find maximum of elements in an array.
- **REDUCTION** *(operator|intrinsic: list)*
- Operators: +,\*,-,Max,Min,IAND,IOR,AND,OR
- Examples:

!\$omp do reduction(+:x,y) reduction(max:xmax,ymax)

#### • **Environmental variables:**

**OMP\_NUM\_THREADS**

Sets the maximum number of threads to use during execution. For example: **setenv OMP\_NUM\_THREADS 8**

**OMP\_SCHEDULE**

Applies only to DO, PARALLEL DO (Fortran) and for, parallel for (C/C++) directives which have their schedule clause set to RUNTIME. The value of this variable determines how iterations of the loop are scheduled on processors. For example: **setenv OMP\_SCHEDULE "guided, 4" setenv OMP\_SCHEDULE "dynamic"**

#### Memory allocation and access

- Shared memory is not always really the true shared memory. On dual and quad systems the memory is on the same board as the processors. As the result, the memory access is relatively fast.
- On large many-processors systems memory access is much more complicated and, as the result, it is typically much more slower. Memory access is fast if a processor requests memory, which is local (on the same board). The further the memory is from the processor, the larger is the cost of accessing it. Formally we have shared memory, but if we are not very careful, there will be no speed up.
- Improving locality is the main goal.

# Improving data locality

- **Cash misses, TLB misses:** data are retrieved from memory in blocks, which size depends on particular system. Data should be organized in such a way that cash is reused many times.
- Re-odering or sorting
- Place data in local arrays

#### Re-ordering data: 3d FFT, pass in z direction

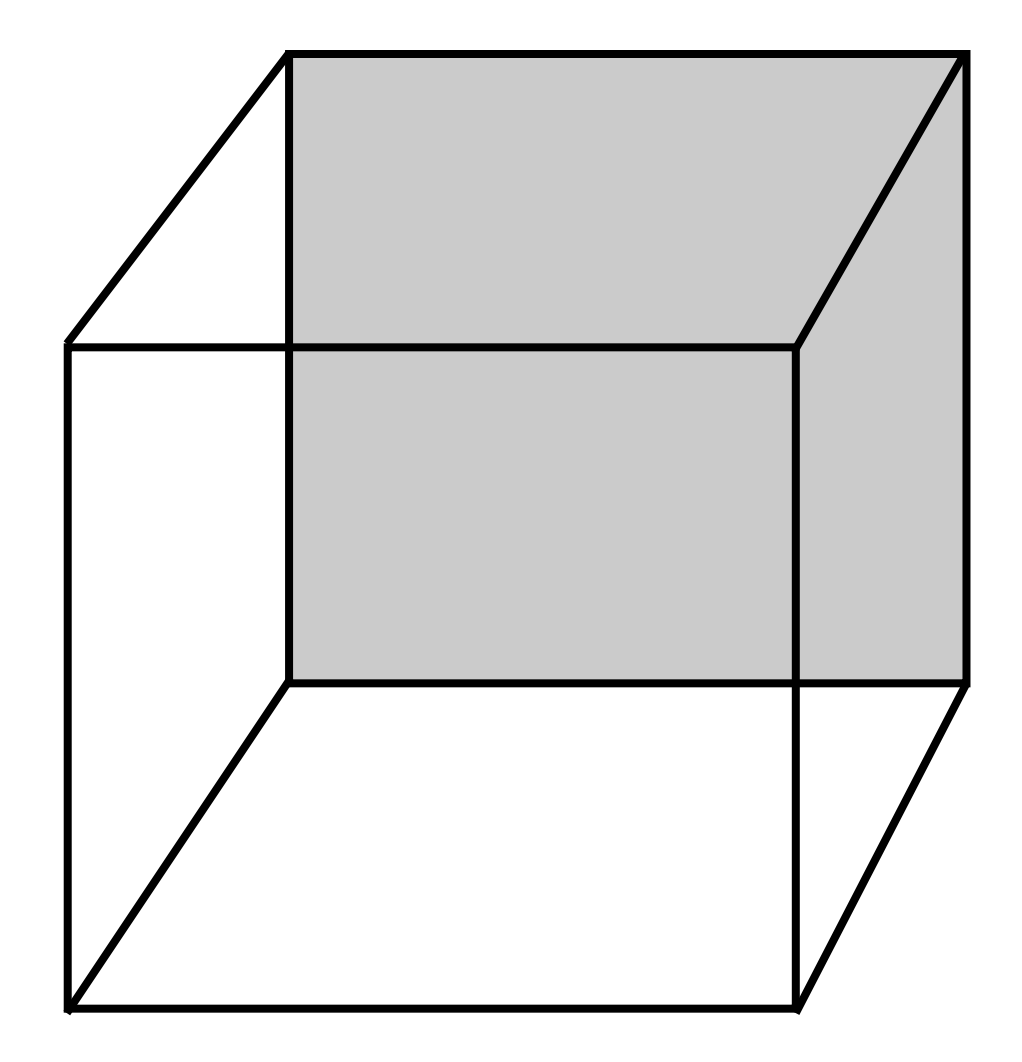

#### Re-ordering data: 3d FFT, pass in z direction

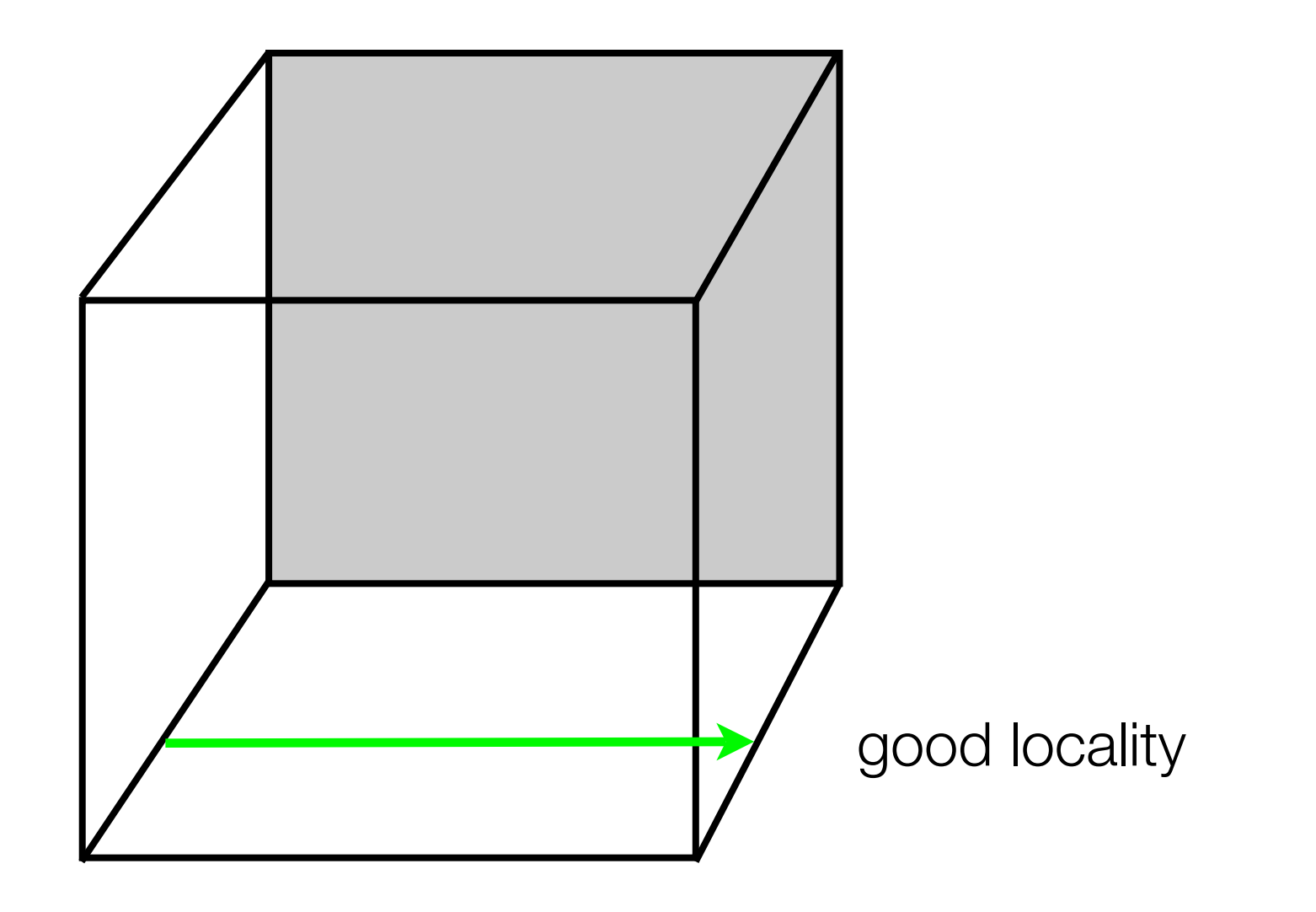

### Re-ordering data: 3d FFT, pass in z direction

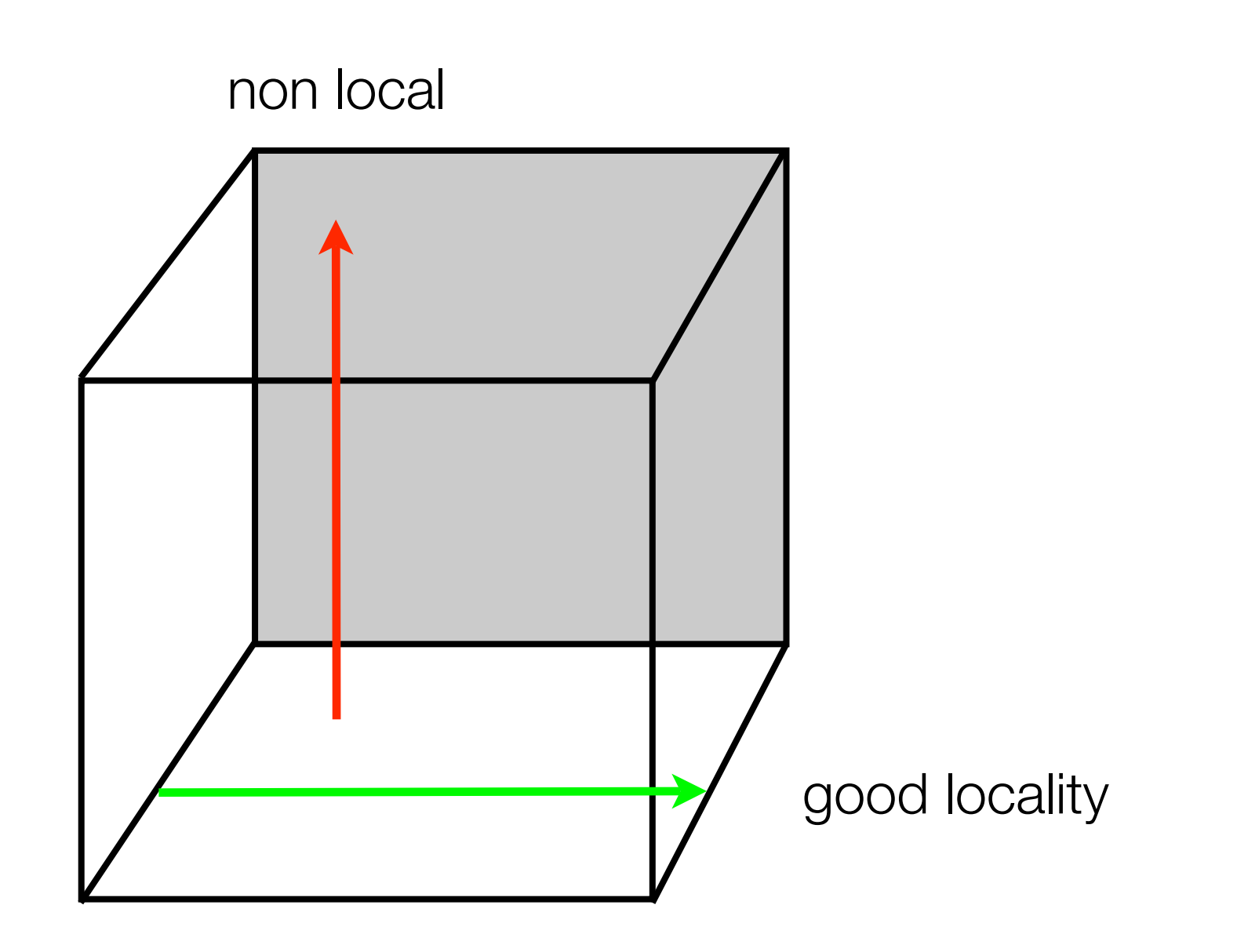

#### Mapping multi dimensional array into 1d memory

•  $A(Nx,Ny,Nz)$ :  $A(i+(j-1)*Nx+(k-1)*Nx*Ny)$ 

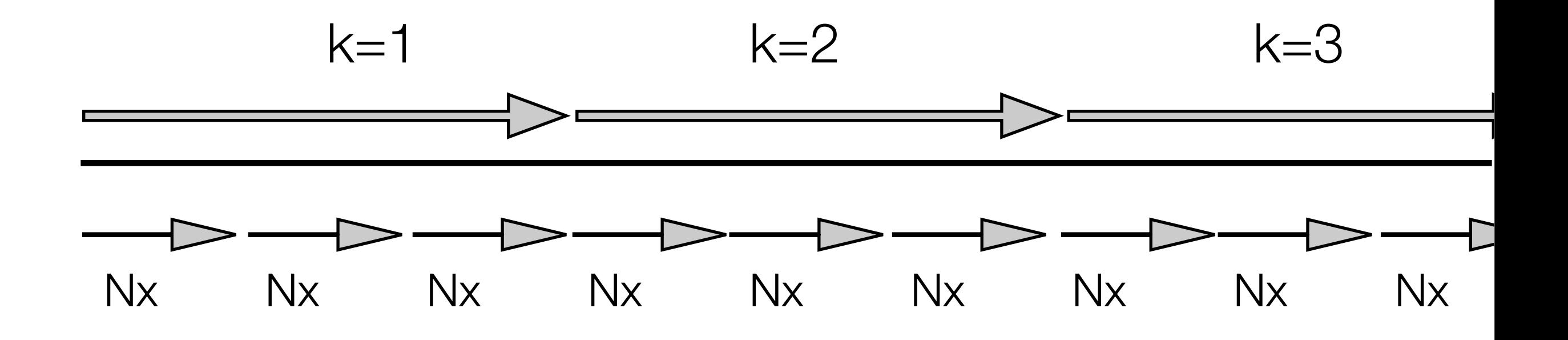

## Transposition of matrix

$$
A(i,j,k) \longrightarrow A(k,j,i)
$$

#### Now do FFT along x

```
C.... Open MP
C$OMP PARALLEL DO DEFAULT(SHARED)
C$OMP+PRIVATE ( k,j,i,aa)
   DO J=1, NGRID
   DO K=1, NGRID-1
       DO I=K+1, NGRID
        aa = Fl(I, J, K)FI(I,J,K)=FI(K,J,I)FI(K, J, I) = aaENDDO
     ENDDO
   ENDDO
   write ({}^{\star},{}^{\star}) ^{\circ} .... z'
C.... Open_MP
C$OMP PARALLEL DO DEFAULT(SHARED)
C$OMP+PRIVATE (k,j,i,zf,yf,ip,isl,l1,n2,n4)
   DO K=1, NGRID
     DO J=1, NGRID
       DO I=1,NGRID
        Zf(I) = FI(I, J, K)ENDDO
       call four67(ib1,iq,ip,isl,l1,n2,n7,si,indx,
  &
                  Zf, YfDO I=1, NGRID
          FI(I, J, K) = Yf(I) *2/FTENDDO
     ENDDO
   ENDDO
```
### Memory distribution: multi processor system

• How an array A(N) is allocated?

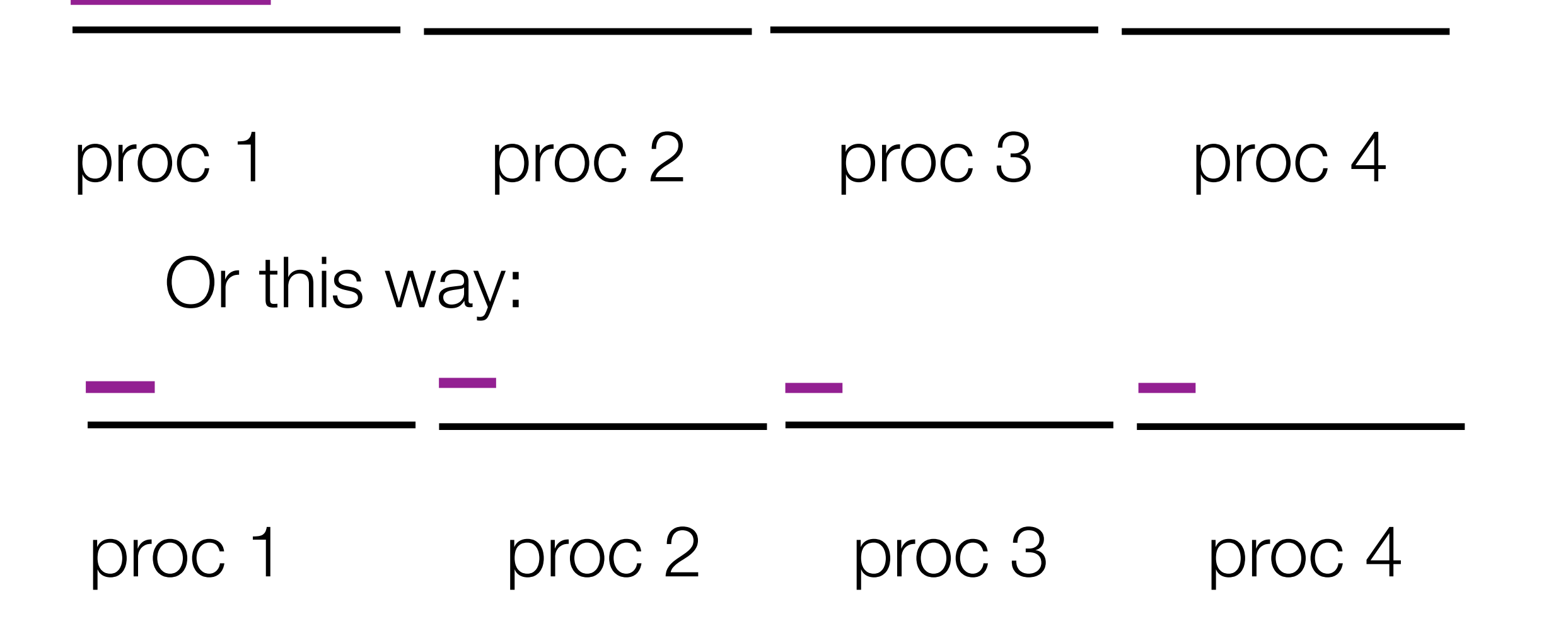

### First touch rule

- The way how an array is accessed the first time in the code defines how the array is distributed: on one processor (for serial access) or on many processors (for parallel access)
- Note in that in HDF (now almost extinct) one can decide how to allocate an array.
- On Altrix a parallel distribution seems to be a default for common blocks.
- To improve locality, instead of

COMMON/DATA/X(N),Y(N),Z(N)

write:

COMMON/D1/X(N) COMMON/D2/Y(N) COMMON/D3/Z(N)

# Memory access on multi processors shared memory computers

• Normally we do not parallelize simple loops such as

Do  $i=1,N$  $s=s + a(i)$ EndDo

- On large computers every access of non-local memory is so expensive that every effort should be made to parallelize every loop.
- Once everything is done, codes can be very efficient. Halo finder, which before was taking 15hrs, now works for 15min with 24 procs.